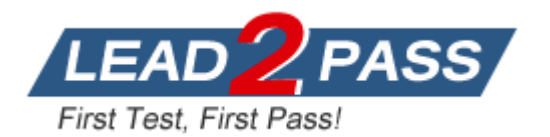

**Vendor:** Citrix

**Exam Code:** 1Y1-300

# **Exam Name:** Deploying Citrix XenDesktop 7 Solutions

**Version:** DEMO

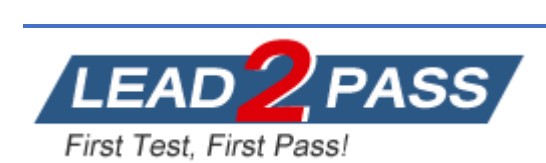

# **QUESTION 1**

CCH requires that every Change at Site configuration is documented for auditing and needs to prevent undocumented changes to the Site configuration. Which two actions should a Citrix Engineer perform to meet these requirements? (Choose two.)

- A. Ensure that Configuration logging is enabled.
- B. Configure logging for the Site database on the SQL Server.
- C. Enable Windows Security Settings Audit Policy using Group Policy.
- D. Disable the 'Allow changes when the database is disconnected' option on the Configuration database.

#### **Answer:** AD

# **QUESTION 2**

A Citrix Engineer needs to grant Help Desk staff access to install software in master images but does NOT want to grant them Full administrative rights. Which built-in administrative role should the engineer assign to the Help Desk staff?

- A. Host Administrator
- B. Delivery Administrator
- C. Help Desk Administrator
- D. Machine Catalog Administrator

#### **Answer:** D

#### **QUESTION 3**

Which two steps should a Citrix Engineer perform to confirm that SSL is configured correctly on the IIS server for Citrix Director? (Choose two.)

- A. Set UI.EnableSslCheck to true in IIS under application settings.
- B. Set UI.EnableSslCheck to false in IIS under application settings.
- C. Verify that the SSL certificate is bound to the application pool in the IIS management console.
- D. Verify that the SSL certificate is bound to the Citrix Director Site in the IIS management console.

#### **Answer:** AD

#### **QUESTION 4**

When using diskless VM with Provisioning Services, which two steps does a Citrix Engineer need to perform for Active Directory Domain Management? (Choose two.)

- A. Enable Target Device Management.
- B. Enable Automatic Device Management.
- C. Enable Automatic Password Management.
- D. Enable Machine Account Password Management.

#### **Answer:** CD

L

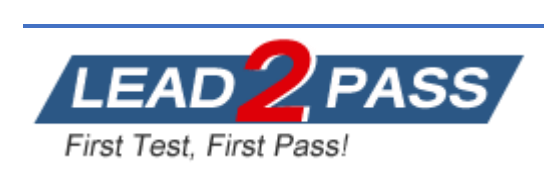

# **QUESTION 5**

Scenario: A Citrix Engineer needs to implement Provisioning Services to support multiple streaming NICs for redundancy. After completing the Provisioning Services Configuration Wizard, the engineer notices that only one of the configured NICs is streaming vDisks. The engineer has verified that the backend network topology is functioning correctly and that the issue resides on the server configuration.

Which Provisioning Services networking consideration did the engineer fail to follow?

- A. The IP addresses of the NICs reside in two different subnet masks.
- B. The IP addresses of the NICs reside in two different subnets and have the same masks.
- C. A range of 25 consecutive ports was NOT opened on the firewall for both IP addresses of the NICs.
- D. A range of 40 consecutive ports was NOT opened on the firewall for both IP addresses of the NICs.

# **Answer:** A

# **QUESTION 6**

Scenario: Users need to access hosted desktops or applications using the browser on the endpoints. A Citrix Engineer needs to configure Citrix Receiver for Web because all users are accessing their applications using a browser and email-based account discovery is NOT implemented.

What should the engineer do to install Citrix Receiver for Web and replace Citrix Receiver?

- A. Extract the citrixreceiver.exe file.
- B. Create a custom GPO import icaclient.adm.
- C. Rename CitrixReceiver.exe to CitrixReceiverWeb.exe.
- D. Add a scheduled task, removing C:\program Files(x86)\Citrix\ICAClient\CDViewer.exe.

#### **Answer:** C

L